# TOOVIL 公交1512路的时间表和线路图

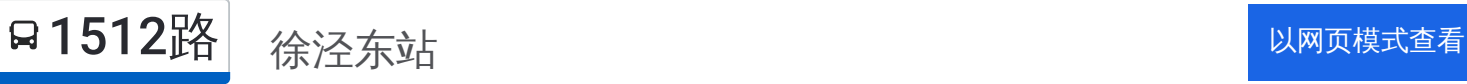

公交1512((徐泾东站))共有2条行车路线。工作日的服务时间为: (1) 徐泾东站: 00:00 - 23:50(2) 诸光路二联村: 00:00 - 23:50 使用Moovit找到公交1512路离你最近的站点,以及公交1512路下班车的到站时间。

# 方向**:** 徐泾东站

7 站 [查看时间表](https://moovitapp.com/shanghai___%E4%B8%8A%E6%B5%B7-3000/lines/1512%E8%B7%AF/785556/3533964/zh-cn?ref=2&poiType=line&customerId=4908&af_sub8=%2Findex%2Fzh-cn%2Fline-pdf-Shanghai___%25E4%25B8%258A%25E6%25B5%25B7-3000-858509-785556&utm_source=line_pdf&utm_medium=organic&utm_term=%E5%BE%90%E6%B3%BE%E4%B8%9C%E7%AB%99)

诸光路二联村

徐灵路诸光路

涞清路徐灵路

涞清路龙联路

诸光路蟠中东路

诸光路, 1568号-B幢-105号

徐泾东站(下客站)

## 公交**1512**路的时间表

往徐泾东站方向的时间表

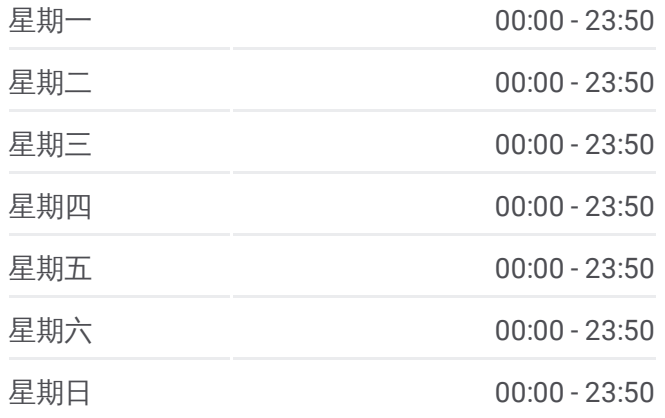

#### 公交**1512**路的信息

方向**:** 徐泾东站 站点数量**:** 7 行车时间**:** 10 分 途经站点**:**

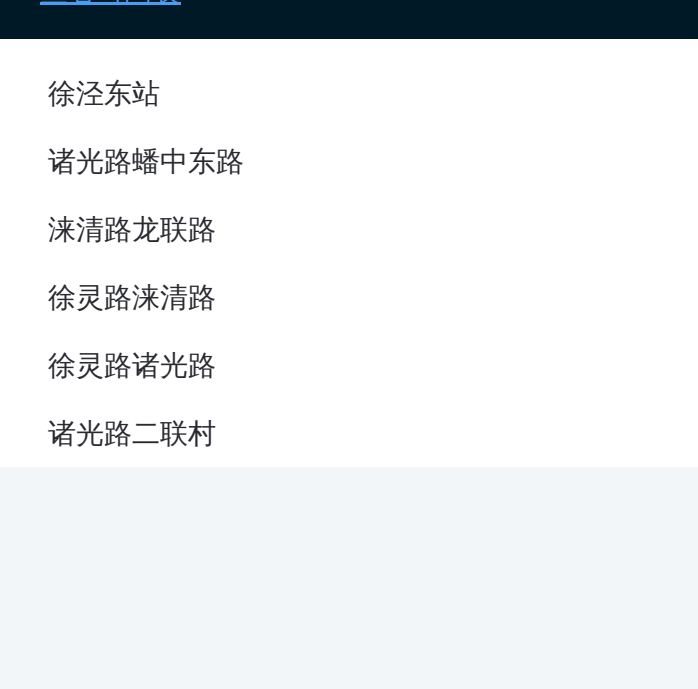

## 方向 **:** 诸光路二联村 6 站 [查看时间表](https://moovitapp.com/shanghai___%E4%B8%8A%E6%B5%B7-3000/lines/1512%E8%B7%AF/785556/3533965/zh-cn?ref=2&poiType=line&customerId=4908&af_sub8=%2Findex%2Fzh-cn%2Fline-pdf-Shanghai___%25E4%25B8%258A%25E6%25B5%25B7-3000-858509-785556&utm_source=line_pdf&utm_medium=organic&utm_term=%E5%BE%90%E6%B3%BE%E4%B8%9C%E7%AB%99)

诸光路蟠中东路

涞清路龙联路

徐灵路涞清路

徐灵路诸光路

诸光路二联村

### 公交 **1 5 1 2**路的时间表

往诸光路二联村方向的时间表

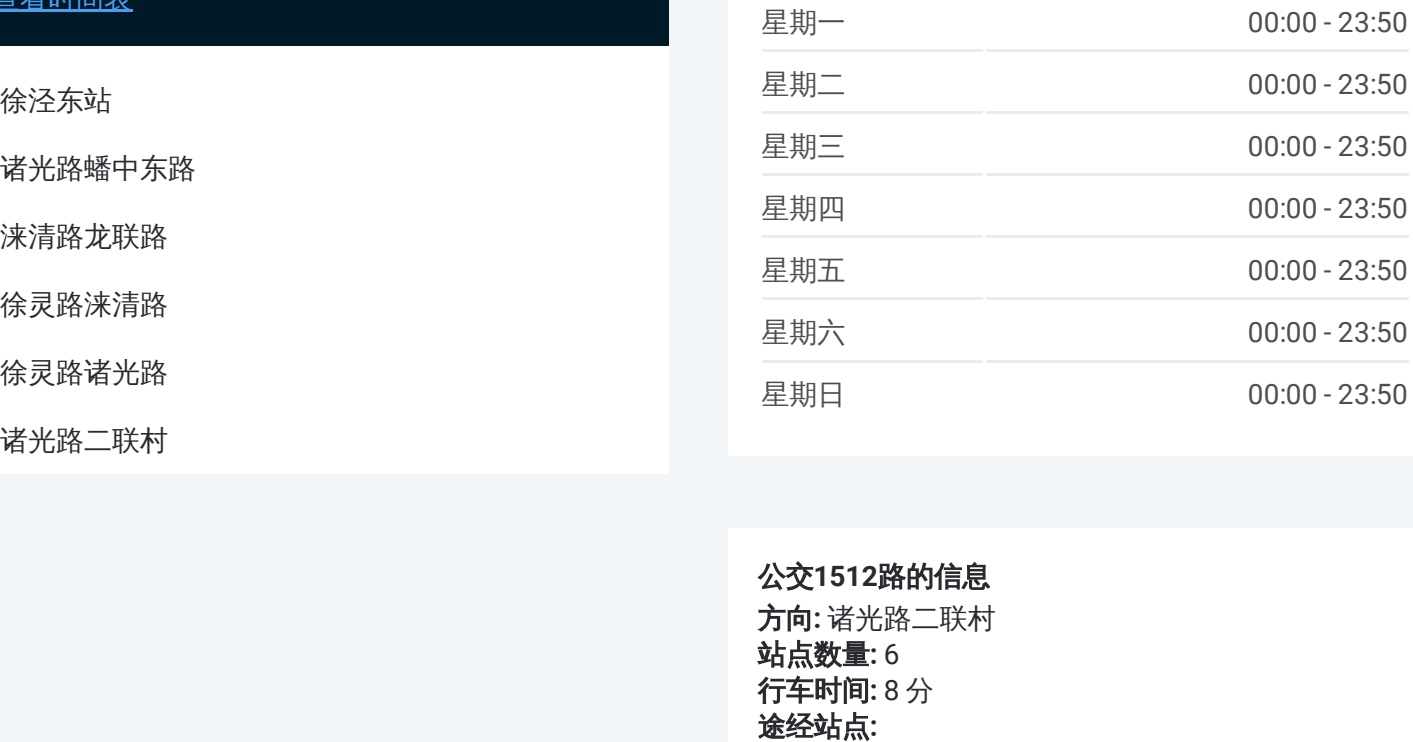

#### 公交 **1 5 1 2**路的信息

方向 **:** 诸光路二联村 **站点数量:** 6 **行车时间:**8分 途经站点

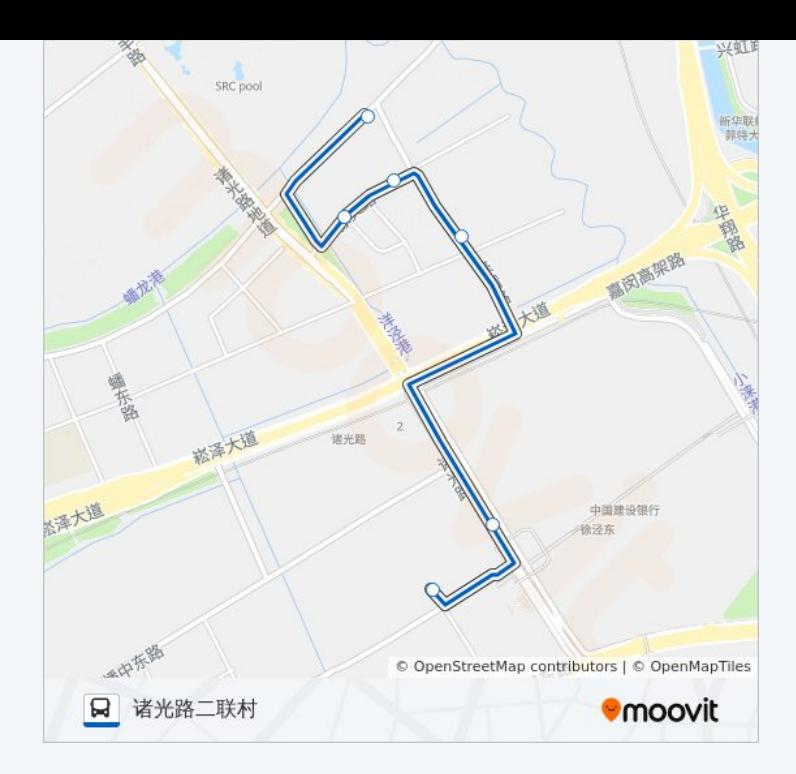

你可以在moovitapp.com下载公交1512路的PDF时间表和线路图。使用 Moovit[应用程式](https://moovitapp.com/shanghai___%E4%B8%8A%E6%B5%B7-3000/lines/1512%E8%B7%AF/785556/3533964/zh-cn?ref=2&poiType=line&customerId=4908&af_sub8=%2Findex%2Fzh-cn%2Fline-pdf-Shanghai___%25E4%25B8%258A%25E6%25B5%25B7-3000-858509-785556&utm_source=line_pdf&utm_medium=organic&utm_term=%E5%BE%90%E6%B3%BE%E4%B8%9C%E7%AB%99)查询上海的实时公交、列车时刻表以及公共交通出行指南。

关于[Moovit](https://editor.moovitapp.com/web/community?campaign=line_pdf&utm_source=line_pdf&utm_medium=organic&utm_term=%E5%BE%90%E6%B3%BE%E4%B8%9C%E7%AB%99&lang=en) · MaaS[解决方案](https://moovit.com/maas-solutions/?utm_source=line_pdf&utm_medium=organic&utm_term=%E5%BE%90%E6%B3%BE%E4%B8%9C%E7%AB%99) · [城市列表](https://moovitapp.com/index/zh-cn/%E5%85%AC%E5%85%B1%E4%BA%A4%E9%80%9A-countries?utm_source=line_pdf&utm_medium=organic&utm_term=%E5%BE%90%E6%B3%BE%E4%B8%9C%E7%AB%99) · Moovit社区

© 2023 Moovit - 版权所有

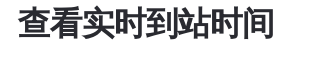

Use Web App (
★ App Store
→ T New App New App Store
→ Google Play
→ Google Play
→ Google Play
→ Google Play
→ Google Play
→ Google Play
→ Google Play
→ Google Play
→ Google Play
→ Google Play
→ Google Play
→ Google Play